#### **ABSTRACT**

The main objective of this research is about the sales reports, purchasing and sales forecasting. The goal of this scientific work made is to ease in processing reports and to forecast sales. The goal is to create applications that can handle the purchase and sales reports of sales forecasting.

Keyword : forecasting sales, purchases, web applications

### **ABSTRAK**

Tujuan utama dalam penelitian ini adalah tentang laporan penjualan, pembelian dan peramalan penjualan. Tujuan dari dibuat nya karya ilmiah ini adalah untuk mempermudah dalam memproses laporan dan untuk meramalkan penjualan. Tujuan utamanya adalah untuk membuat aplikasi yang dapat menangani laporan penjualan pembelian dan peramalan penjualan.

Kata kunci : peramalan penjualan, pembelian, aplikasi web

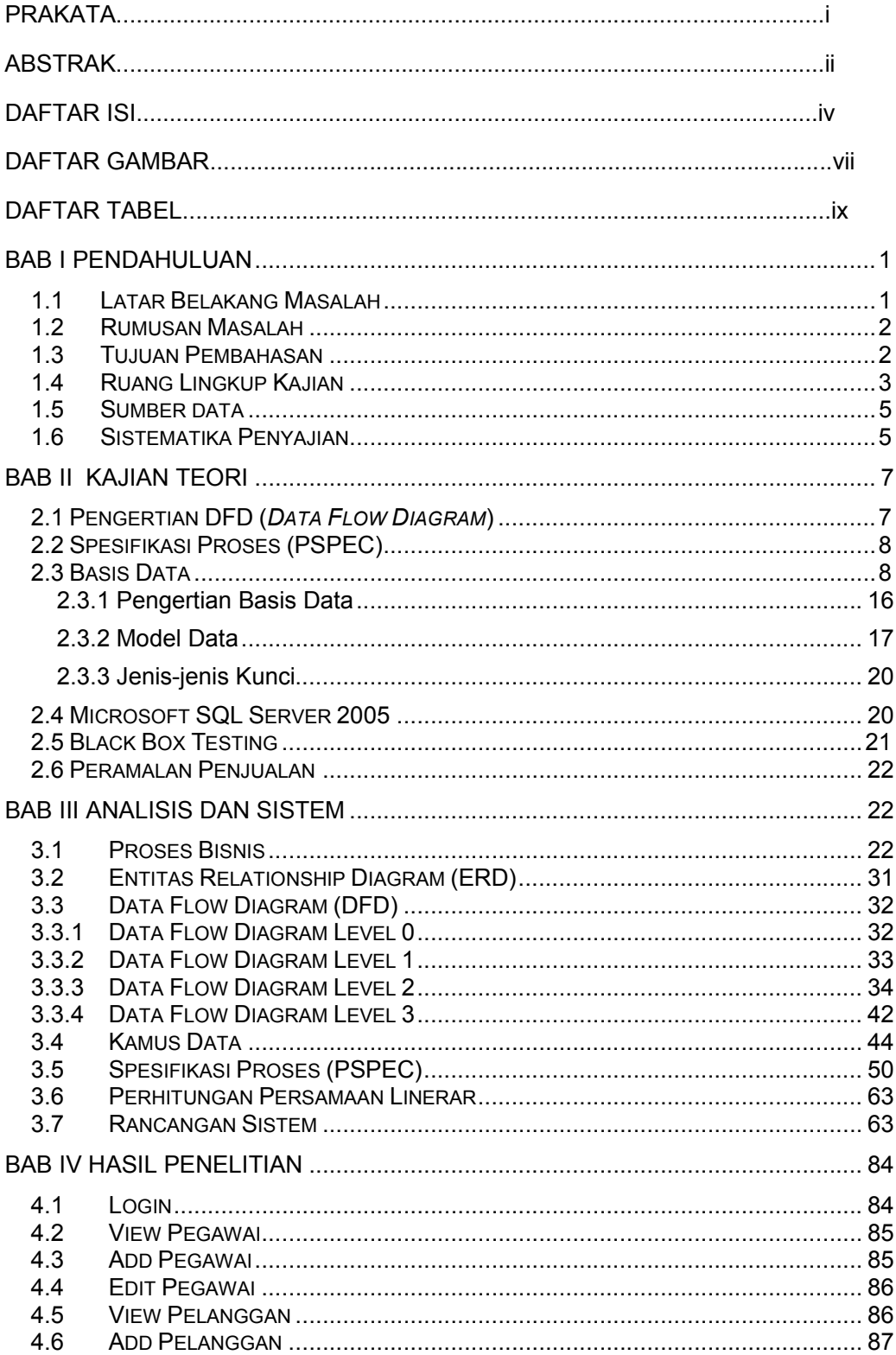

# **DAFTAR ISI**

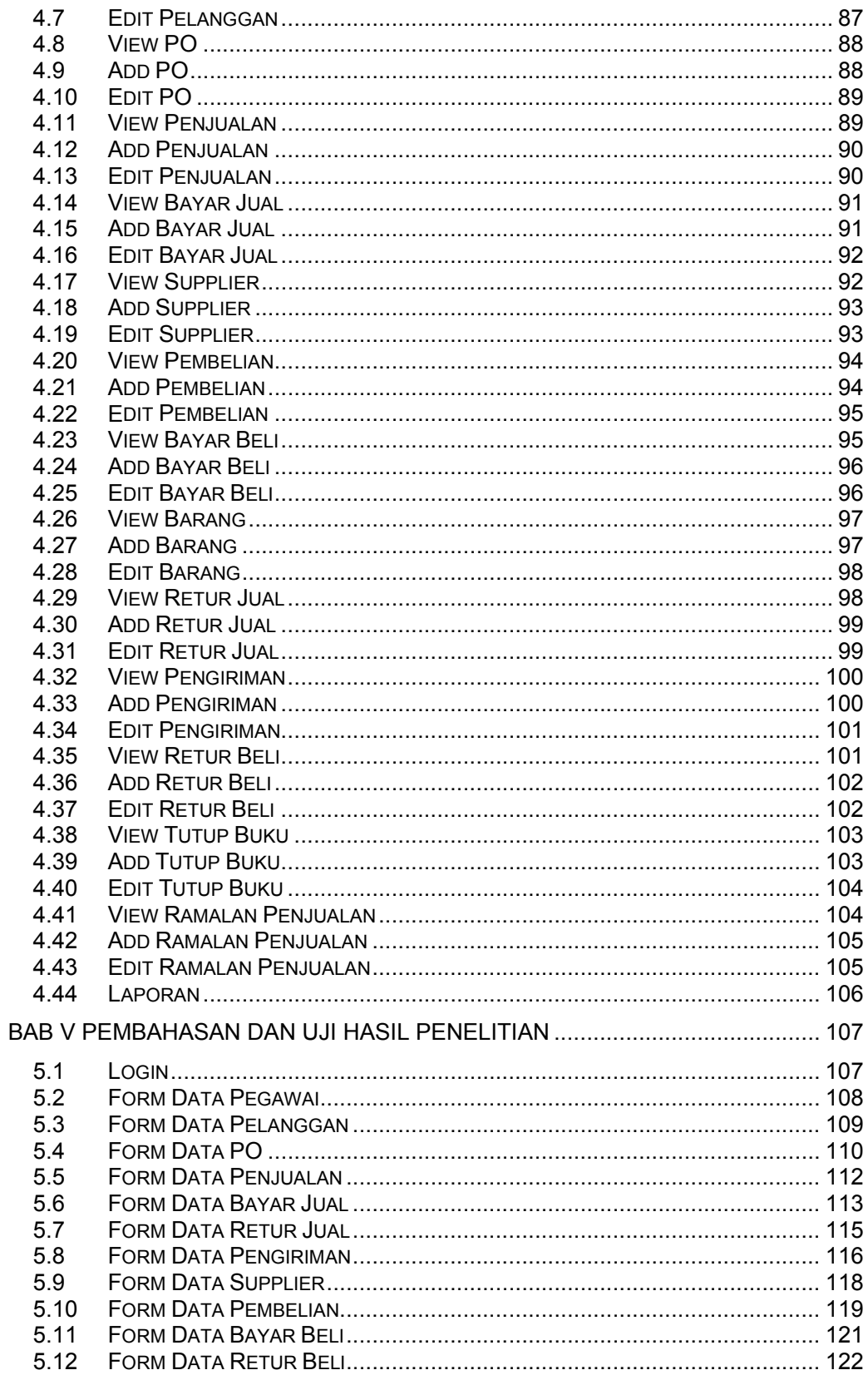

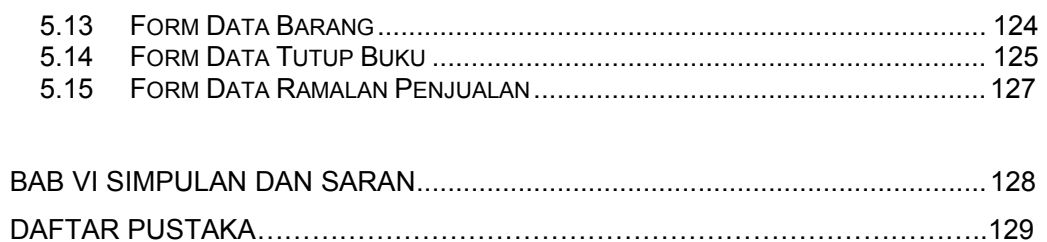

### **DAFTAR GAMBAR**

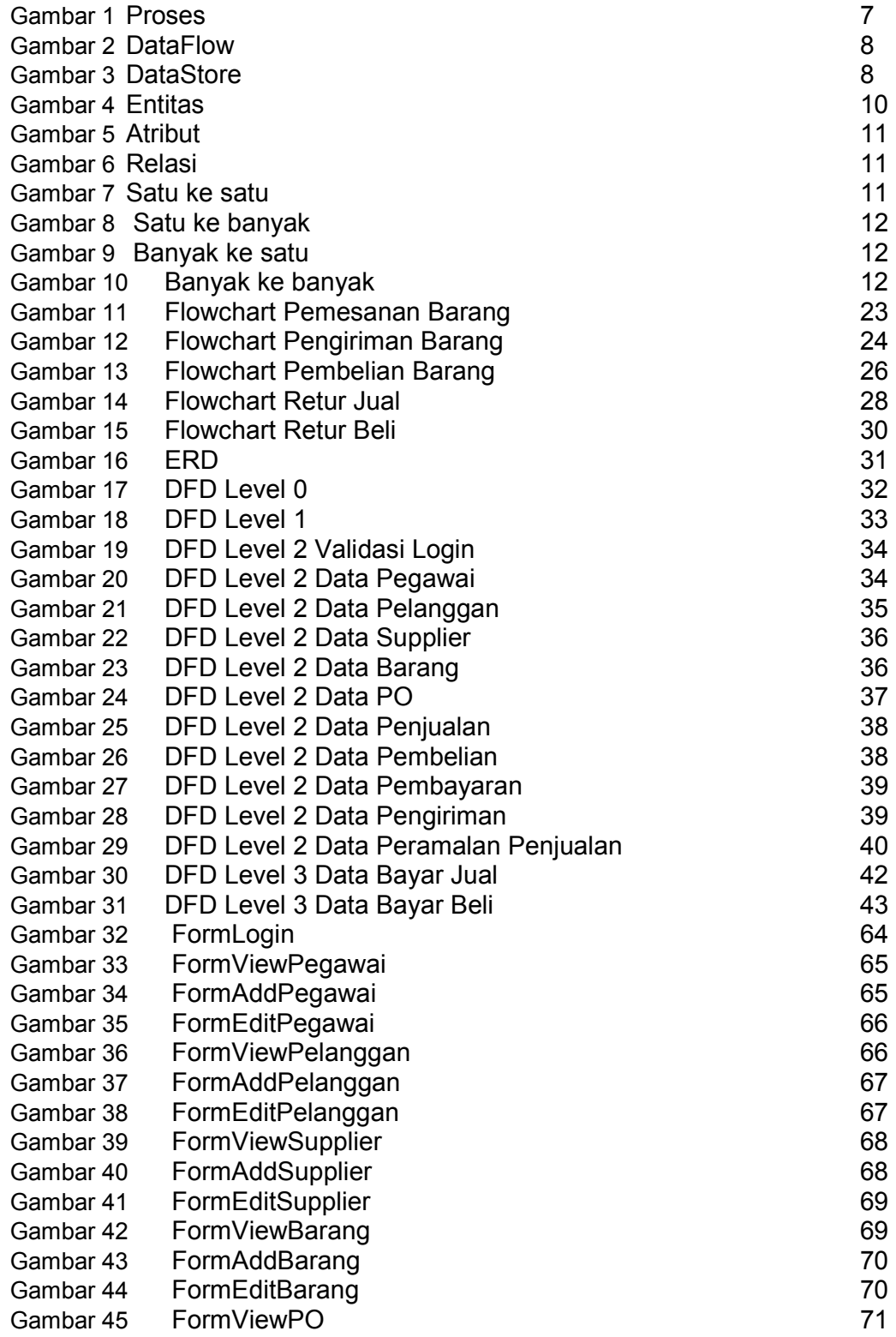

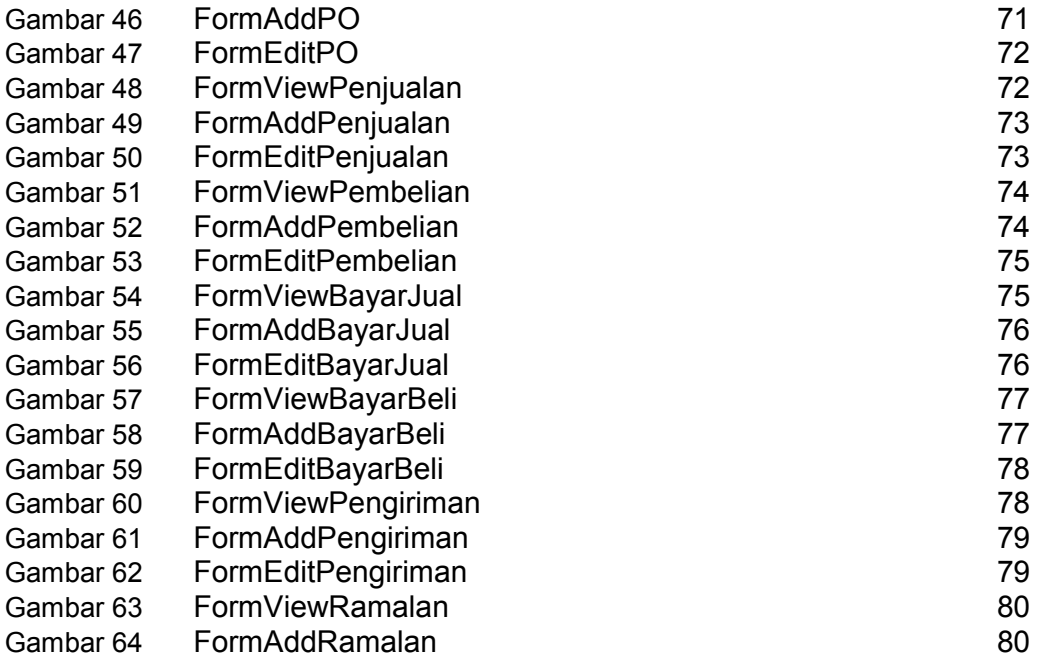

## **DAFTAR TABEL**

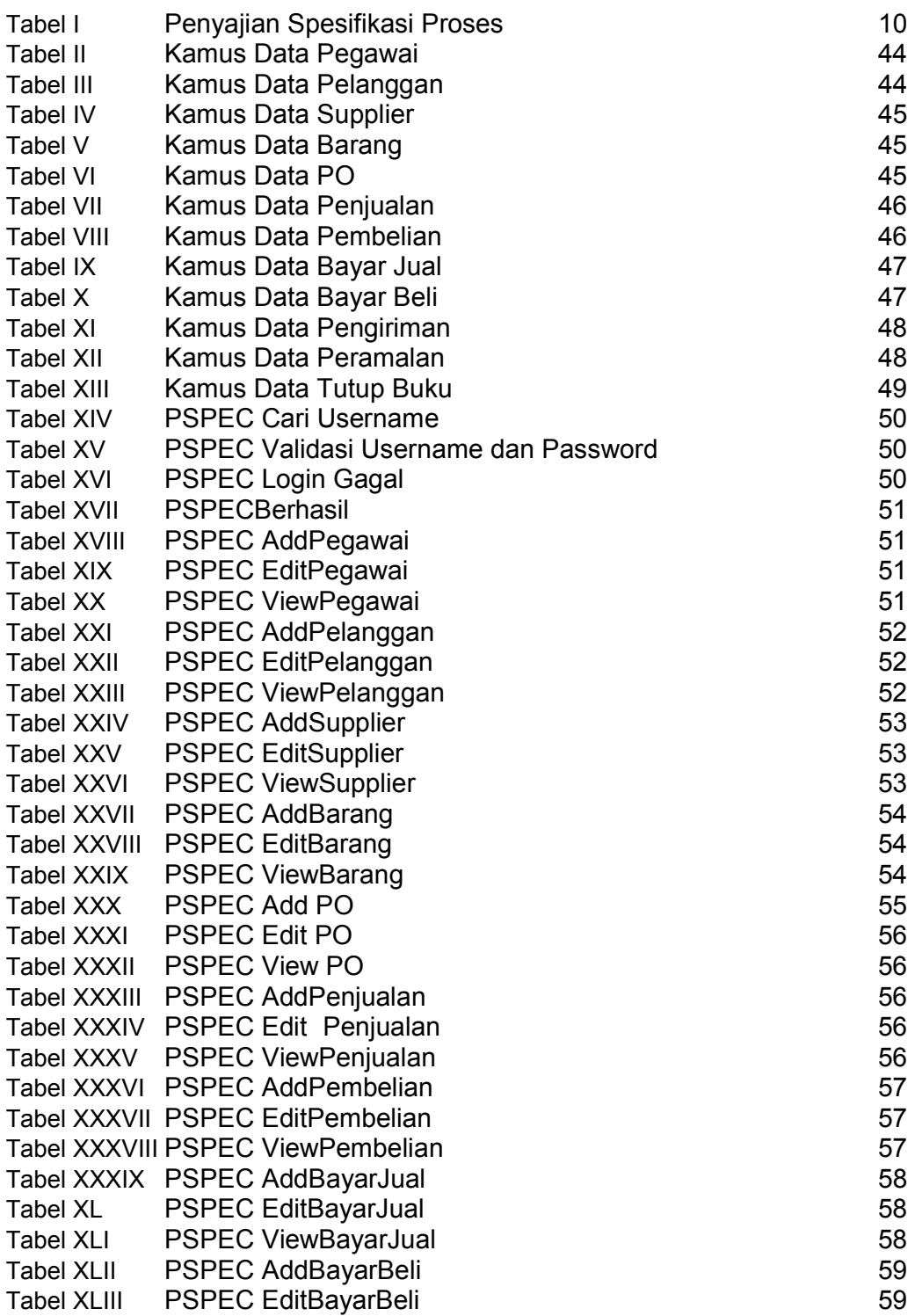

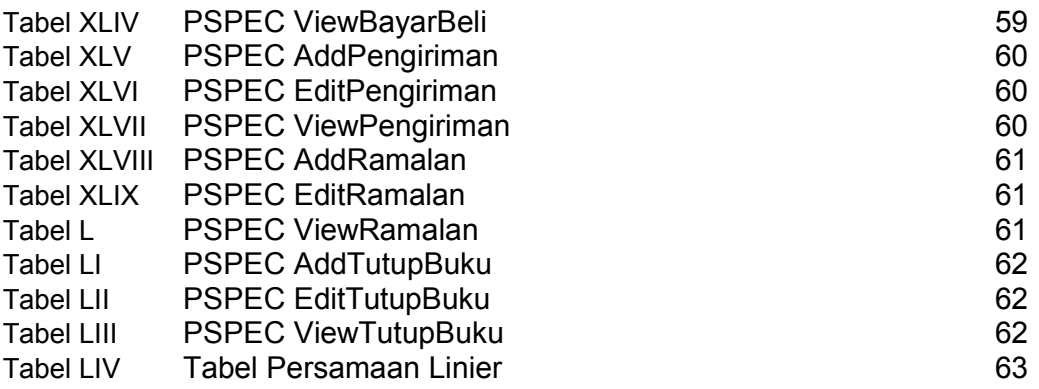